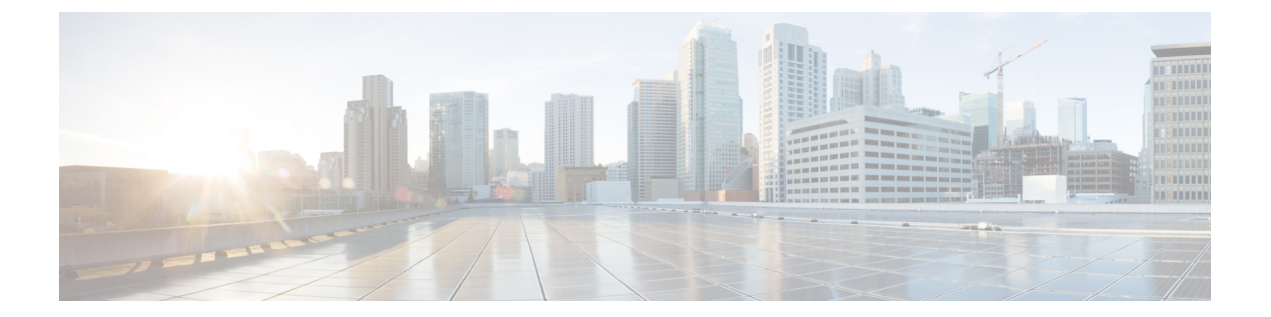

# ボイスメール

- [ForwardVoicemail](#page-0-0)  $(1 \leq \leq \leq)$
- [VoicemailBackup1Server](#page-0-1)  $(1 \sim \rightarrow \sim)$
- [VoicemailBackup2Server](#page-1-0) (2 ページ)
- [VoicemailPrimaryServer](#page-1-1) (2 ページ)
- [VoiceMailService\\_UseCredentialsFrom](#page-1-2) (2 ページ)

## <span id="page-0-0"></span>**ForwardVoicemail**

すべてのクライアントに適用されます。

ボイスメールを音声メッセージから転送できるようにするかを指定します。

- true (デフォルト):ボイスメールの転送が有効になります。ユーザーがボイスメッセー ジタブでボイスメールを選択すると、ボイスメッセージの転送オプションが使用可能にな ります。
- false:ボイスメールの転送が無効になります。

例: <ForwardVoicemail>false</ForwardVoicemail>

## <span id="page-0-1"></span>**VoicemailBackup1Server**

デスクトップ クライアント向けおよびモバイル クライアント向け Cisco Jabber に適用されま す。

プライマリサーバがダウンしているか、または到達不能なとき、最初に接続するバックアップ サーバを指定します。次の値を指定できます。

- ホスト名 (hostname)
- IP アドレス(*123.45.254.1*)
- FQDN(*hostname.domain.com*)

Cisco Jabber クライアントは、バックアップ サーバ 2 つとプライマリ サーバの合計 3 つまでの サーバをサポートします。ただし、ボイスメール サーバについては、1 つのクラスタ内に 2 つ までのみサポートします。バックアップ サーバを 2 つ設定するには、プライマリ サーバと同 じクラスタに 1 つ、別のクラスタにもう 1 つを配置します。

例:<VoicemailBackup1Server>*hostname*</VoicemailBackup1Server>

### <span id="page-1-0"></span>**VoicemailBackup2Server**

デスクトップ クライアント向けおよびモバイル クライアント向け Cisco Jabber に適用されま す。

プライマリサーバがダウンしているか、または到達不能なとき、2番目に接続するバックアッ プ サーバを指定します。次の値を指定できます。

- ホスト名 (hostname)
- IP アドレス(*123.45.254.1*)
- FQDN (*hostname.domain.com*)

Cisco Jabber クライアントは、バックアップ サーバ 2 つとプライマリ サーバの合計 3 つまでの サーバをサポートします。ただし、ボイスメール サーバについては、1 つのクラスタ内に 2 つ までのみサポートします。バックアップ サーバを 2 つ設定するには、プライマリ サーバと同 じクラスタに 1 つ、別のクラスタにもう 1 つを配置します。

例:<VoicemailBackup2Server>*hostname.domain.com*</VoicemailBackup2Server>

#### <span id="page-1-1"></span>**VoicemailPrimaryServer**

すべての Cisco Jabber クライアントに適用されます。

ボイスメール サーバのアドレスを指定します。値として次のいずれかを設定します。

- ホスト名 (hostname)
- IP アドレス(*123.45.254.1*)
- FQDN (*hostname.domain.com*)
- 例:<VoicemailPrimaryServer>*hostname*</VoicemailPrimaryServer>

### <span id="page-1-2"></span>**VoiceMailService\_UseCredentialsFrom**

すべての Cisco Jabber クライアントに適用されます。

ボイスメールサービスにアクセスするために、クライアントが電話サービスのクレデンシャル を使用することを指定します。

ユーザの電話サービス認証情報がボイスメール サービス認証情報と一致することを確認しま す。この設定を使用すると、ユーザはクライアント インターフェイスでボイスメール サービ ス認証情報を指定できません。

デフォルトで、このパラメータは設定されていません。値は電話機です。

このパラメータは、次の展開でのみ設定する必要があります。

- ハイブリッド クラウドベース展開。
- 電話モード導入。

オンプレミス展開では、プレゼンス サーバにボイスメール サービスのクレデンシャル ソース を設定します。

以下は、ボイスメールサービスのクレデンシャル パラメータの例です。

```
<?xml version="1.0" encoding="utf-8"?>
<config version="1.0">
<Voicemail>
 <VoicemailService_UseCredentialsFrom>phone</VoicemailService_UseCredentialsFrom>
</Voicemail>
</config>
```

```
ボイスメール
```
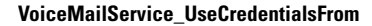

I